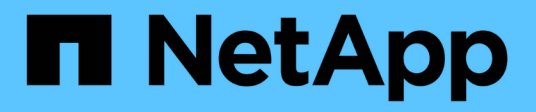

## **Pianificare la configurazione di Hyper-V o SQL Server su SMB**

ONTAP 9

NetApp April 24, 2024

This PDF was generated from https://docs.netapp.com/it-it/ontap/smb-hyper-v-sql/volume-configworksheet-reference.html on April 24, 2024. Always check docs.netapp.com for the latest.

# **Sommario**

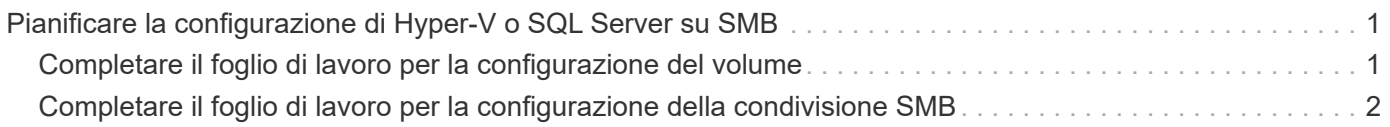

# <span id="page-2-0"></span>**Pianificare la configurazione di Hyper-V o SQL Server su SMB**

## <span id="page-2-1"></span>**Completare il foglio di lavoro per la configurazione del volume**

Il foglio di lavoro offre un modo semplice per registrare i valori necessari per la creazione di volumi per le configurazioni SQL Server e Hyper-V su SMB.

Per ciascun volume, è necessario specificare le seguenti informazioni:

• Nome SVM (Storage Virtual Machine)

Il nome SVM è lo stesso per tutti i volumi.

- Nome del volume
- Nome dell'aggregato

È possibile creare volumi su aggregati situati su qualsiasi nodo del cluster.

- Dimensione
- Percorso di giunzione

Quando si creano volumi utilizzati per memorizzare i dati dell'application server, tenere presente quanto segue:

• Se il volume root non dispone di uno stile di protezione NTFS, è necessario specificare lo stile di protezione come NTFS quando si crea il volume.

Per impostazione predefinita, i volumi ereditano lo stile di sicurezza del volume root SVM.

- I volumi devono essere configurati con la garanzia di spazio del volume predefinita.
- Facoltativamente, è possibile configurare l'impostazione di gestione automatica dello spazio.
- Impostare l'opzione che determina la riserva di spazio di copia Snapshot su 0.
- Il criterio Snapshot applicato al volume deve essere disattivato.

Se il criterio Snapshot SVM è disattivato, non è necessario specificare un criterio Snapshot per i volumi. I volumi ereditano la policy Snapshot per SVM. Se il criterio Snapshot per SVM non è disattivato ed è configurato per creare copie Snapshot, è necessario specificare un criterio Snapshot a livello di volume e tale criterio deve essere disattivato. I backup abilitati al servizio di copia shadow e i backup di SQL Server gestiscono la creazione e l'eliminazione delle copie Snapshot.

• Non è possibile configurare i mirror di condivisione del carico per i volumi.

I percorsi di giunzione su cui si intende creare le condivisioni utilizzate dai server applicazioni devono essere scelti in modo che non vi siano volumi congiunti al di sotto del punto di ingresso della condivisione.

Ad esempio, se si desidera memorizzare i file delle macchine virtuali su quattro volumi denominati "vol1", "vol2", "vol3" e "vol4", è possibile creare lo spazio dei nomi mostrato nell'esempio. È quindi possibile creare condivisioni per i server applicazioni nei seguenti percorsi: /data1/vol1, /data1/vol2, /data2/vol3, e.

/data2/vol4.

| Vserver Volume |       | Junction<br>Active | Junction Path                      | Junction<br>Path Source |
|----------------|-------|--------------------|------------------------------------|-------------------------|
|                |       |                    |                                    |                         |
| vs1            | data1 | true               | /data1                             | RW volume               |
| vs1            | vol1  | true               | $\frac{\text{data1}}{\text{vol1}}$ | RW volume               |
| vs1            | vol2  | true               | /data1/vol2                        | RW volume               |
| vs1            | data2 | true               | /data2                             | RW volume               |
| vs1            | vol3  | true               | /data2/vol3                        | RW volume               |
| vs1            | vol4  | true               | /data2/vol4                        | RW volume               |

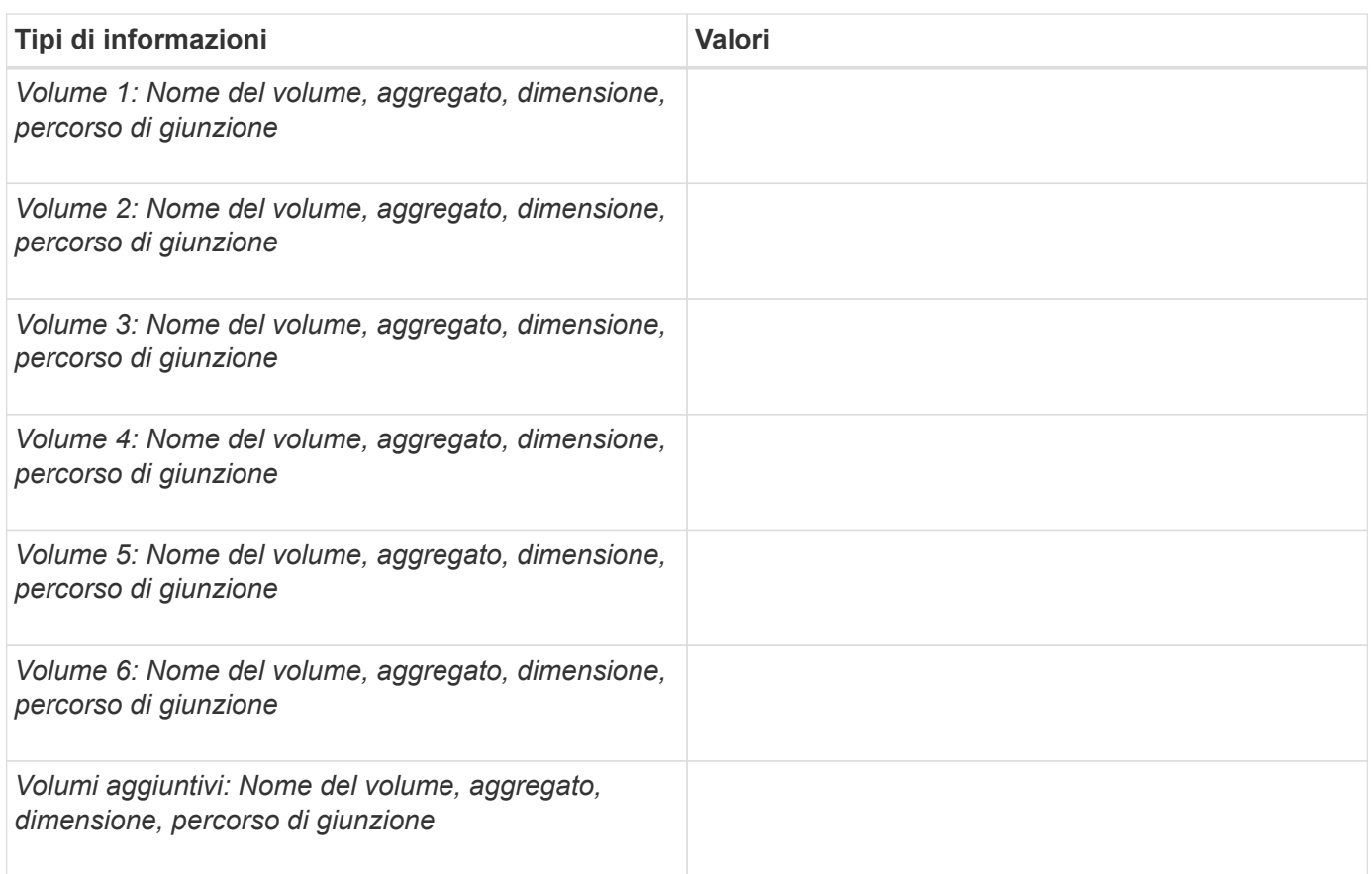

### <span id="page-3-0"></span>**Completare il foglio di lavoro per la configurazione della condivisione SMB**

Utilizzare questo foglio di lavoro per registrare i valori necessari per la creazione di condivisioni SMB continuamente disponibili per le configurazioni SQL Server e Hyper-V su SMB.

#### **Informazioni sulle proprietà delle condivisioni SMB e sulle impostazioni di configurazione**

Per ciascuna condivisione, è necessario specificare le seguenti informazioni:

• Nome SVM (Storage Virtual Machine)

Il nome SVM è lo stesso per tutte le condivisioni

- Nome di condivisione
- Percorso
- Condividere le proprietà

È necessario configurare le seguenti due proprietà di condivisione:

- oplocks
- continuously-available

Le seguenti proprietà di condivisione non devono essere impostate:

- homedirectory attributecache
- branchcache
- access-based-enumeration
	- I collegamenti simbolici devono essere disattivati (il valore per -symlink-properties il parametro deve essere nullo [""]).

### **Informazioni sui percorsi di condivisione**

Se si utilizza il VSS remoto per eseguire il backup dei file Hyper-V, è importante scegliere i percorsi di condivisione da utilizzare per le connessioni SMB dai server Hyper-V alle posizioni di storage in cui sono memorizzati i file delle macchine virtuali. Sebbene sia possibile creare condivisioni in qualsiasi punto dello spazio dei nomi, i percorsi per le condivisioni utilizzati dai server Hyper-V non devono contenere volumi congiunti. Le operazioni di copia shadow non possono essere eseguite su percorsi di condivisione che contengono punti di giunzione.

SQL Server non è in grado di incrociare le giunzioni durante la creazione della struttura di directory del database. Non creare percorsi di condivisione per SQL Server che contengono punti di giunzione.

Ad esempio, dato lo spazio dei nomi mostrato, se si desidera memorizzare i file di macchine virtuali o i file di database sui volumi "vol1", "vol2", "vol3" e "vol4", è necessario creare condivisioni per i server applicazioni nei seguenti percorsi: /data1/vol1, /data1/vol2, /data2/vol3, e. /data2/vol4.

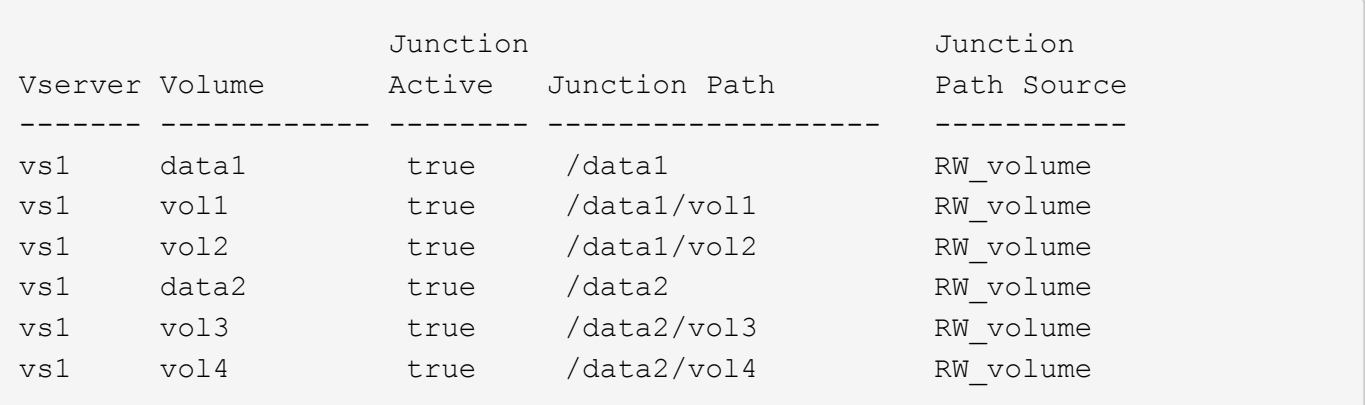

 $\bigcap$ 

Sebbene sia possibile creare condivisioni su /data1 e. /data2 percorsi per la gestione amministrativa, non è necessario configurare i server applicazioni per utilizzare tali condivisioni per memorizzare i dati.

### **Foglio di lavoro per la pianificazione**

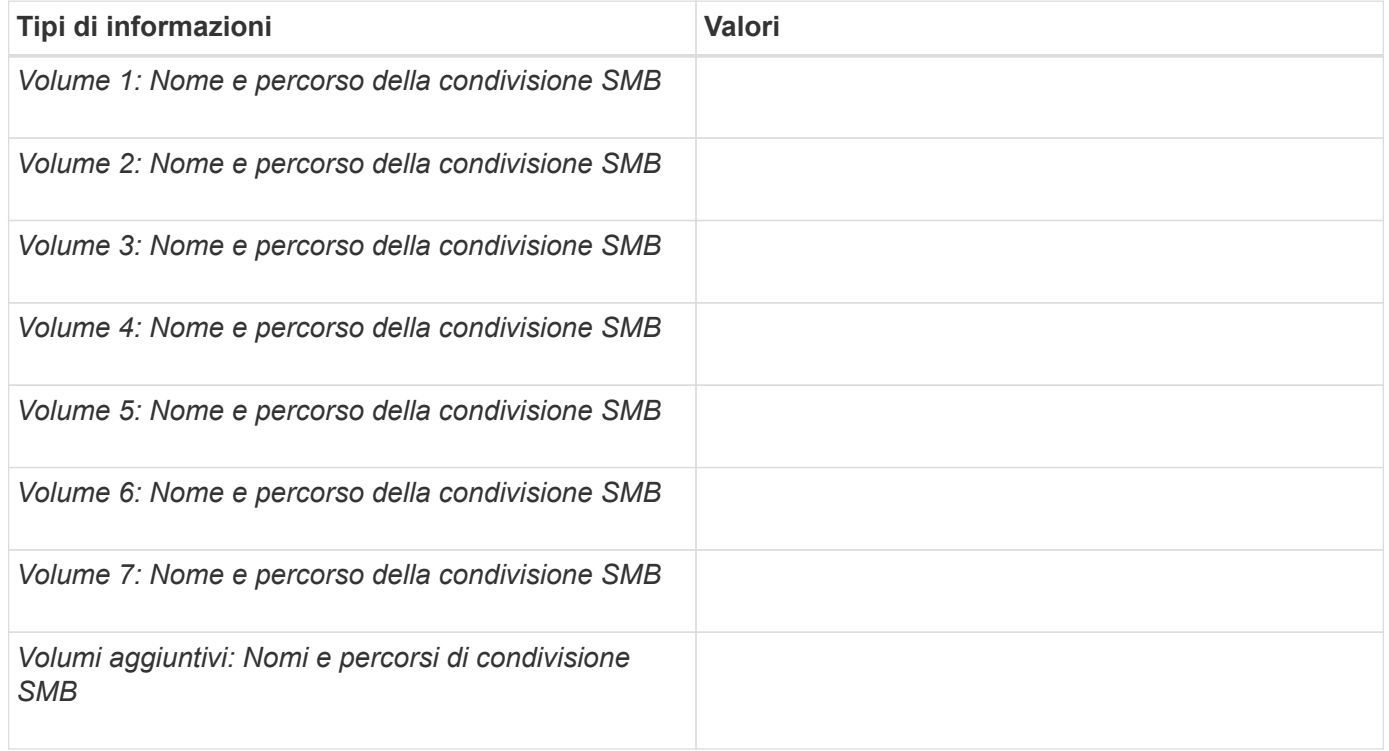

#### **Informazioni sul copyright**

Copyright © 2024 NetApp, Inc. Tutti i diritti riservati. Stampato negli Stati Uniti d'America. Nessuna porzione di questo documento soggetta a copyright può essere riprodotta in qualsiasi formato o mezzo (grafico, elettronico o meccanico, inclusi fotocopie, registrazione, nastri o storage in un sistema elettronico) senza previo consenso scritto da parte del detentore del copyright.

Il software derivato dal materiale sottoposto a copyright di NetApp è soggetto alla seguente licenza e dichiarazione di non responsabilità:

IL PRESENTE SOFTWARE VIENE FORNITO DA NETAPP "COSÌ COM'È" E SENZA QUALSIVOGLIA TIPO DI GARANZIA IMPLICITA O ESPRESSA FRA CUI, A TITOLO ESEMPLIFICATIVO E NON ESAUSTIVO, GARANZIE IMPLICITE DI COMMERCIABILITÀ E IDONEITÀ PER UNO SCOPO SPECIFICO, CHE VENGONO DECLINATE DAL PRESENTE DOCUMENTO. NETAPP NON VERRÀ CONSIDERATA RESPONSABILE IN ALCUN CASO PER QUALSIVOGLIA DANNO DIRETTO, INDIRETTO, ACCIDENTALE, SPECIALE, ESEMPLARE E CONSEQUENZIALE (COMPRESI, A TITOLO ESEMPLIFICATIVO E NON ESAUSTIVO, PROCUREMENT O SOSTITUZIONE DI MERCI O SERVIZI, IMPOSSIBILITÀ DI UTILIZZO O PERDITA DI DATI O PROFITTI OPPURE INTERRUZIONE DELL'ATTIVITÀ AZIENDALE) CAUSATO IN QUALSIVOGLIA MODO O IN RELAZIONE A QUALUNQUE TEORIA DI RESPONSABILITÀ, SIA ESSA CONTRATTUALE, RIGOROSA O DOVUTA A INSOLVENZA (COMPRESA LA NEGLIGENZA O ALTRO) INSORTA IN QUALSIASI MODO ATTRAVERSO L'UTILIZZO DEL PRESENTE SOFTWARE ANCHE IN PRESENZA DI UN PREAVVISO CIRCA L'EVENTUALITÀ DI QUESTO TIPO DI DANNI.

NetApp si riserva il diritto di modificare in qualsiasi momento qualunque prodotto descritto nel presente documento senza fornire alcun preavviso. NetApp non si assume alcuna responsabilità circa l'utilizzo dei prodotti o materiali descritti nel presente documento, con l'eccezione di quanto concordato espressamente e per iscritto da NetApp. L'utilizzo o l'acquisto del presente prodotto non comporta il rilascio di una licenza nell'ambito di un qualche diritto di brevetto, marchio commerciale o altro diritto di proprietà intellettuale di NetApp.

Il prodotto descritto in questa guida può essere protetto da uno o più brevetti degli Stati Uniti, esteri o in attesa di approvazione.

LEGENDA PER I DIRITTI SOTTOPOSTI A LIMITAZIONE: l'utilizzo, la duplicazione o la divulgazione da parte degli enti governativi sono soggetti alle limitazioni indicate nel sottoparagrafo (b)(3) della clausola Rights in Technical Data and Computer Software del DFARS 252.227-7013 (FEB 2014) e FAR 52.227-19 (DIC 2007).

I dati contenuti nel presente documento riguardano un articolo commerciale (secondo la definizione data in FAR 2.101) e sono di proprietà di NetApp, Inc. Tutti i dati tecnici e il software NetApp forniti secondo i termini del presente Contratto sono articoli aventi natura commerciale, sviluppati con finanziamenti esclusivamente privati. Il governo statunitense ha una licenza irrevocabile limitata, non esclusiva, non trasferibile, non cedibile, mondiale, per l'utilizzo dei Dati esclusivamente in connessione con e a supporto di un contratto governativo statunitense in base al quale i Dati sono distribuiti. Con la sola esclusione di quanto indicato nel presente documento, i Dati non possono essere utilizzati, divulgati, riprodotti, modificati, visualizzati o mostrati senza la previa approvazione scritta di NetApp, Inc. I diritti di licenza del governo degli Stati Uniti per il Dipartimento della Difesa sono limitati ai diritti identificati nella clausola DFARS 252.227-7015(b) (FEB 2014).

#### **Informazioni sul marchio commerciale**

NETAPP, il logo NETAPP e i marchi elencati alla pagina<http://www.netapp.com/TM> sono marchi di NetApp, Inc. Gli altri nomi di aziende e prodotti potrebbero essere marchi dei rispettivi proprietari.